## **Holgate Primary & Nursery school website translation function.**

To change the language of the text on the website – follow these instructions.

1. Searc[h Holgate Primary and Nursery -](https://www.holgateprimary.org/) Home

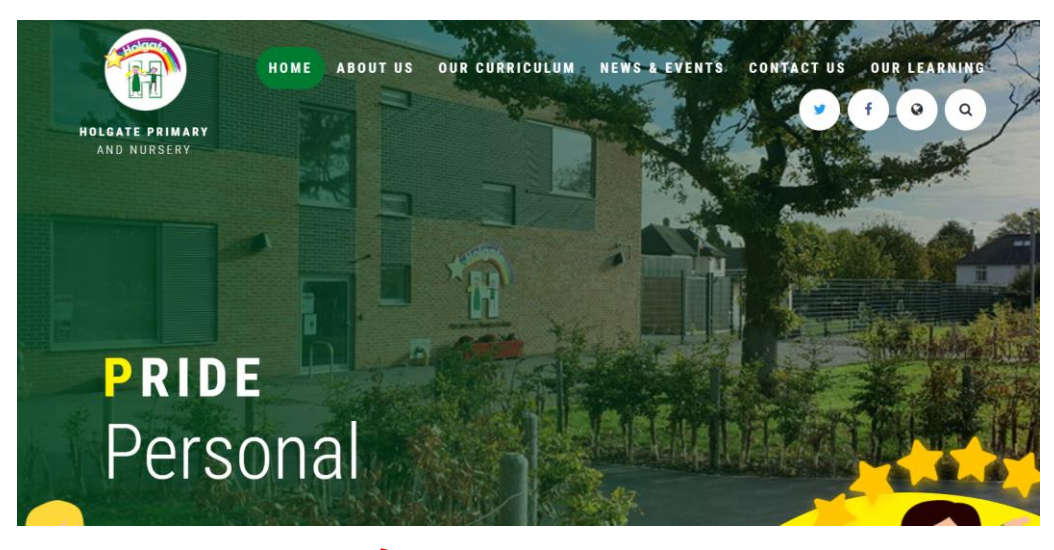

2. Click on the world icon

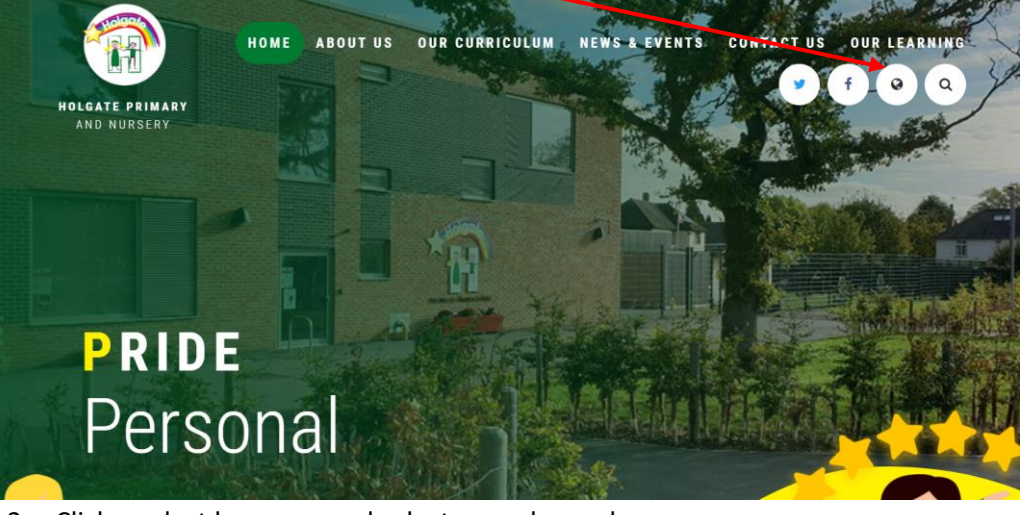

3. Click – select language and select your chosen language.

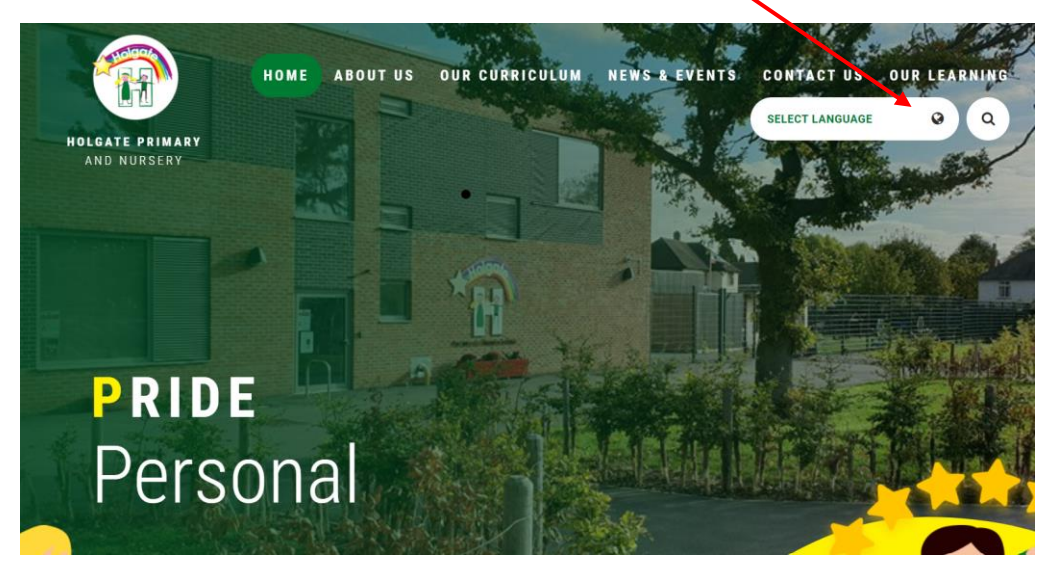

Access the website in your preferred language.

Thank you